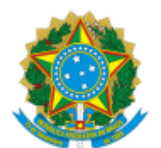

MINISTERIO DA EDUCAÇÃO FUNDAÇÃO UNIVERSIDADE FEDERAL DE RONDÔNIA CONSELHO SUPERIOR DE ADMINISTRAÇÃO ATO DECISÓRIO Nº 12/2023

> Moção de Congratulação aos servidores técnicoadministrativos do Campus Jorge Vassilakis, em Guajará-Mirim.

O Conselho Superior de Administração (CONSAD) da Fundação Universidade Federal de Rondônia (UNIR), no uso de suas atribuições e considerando:

- Art. 40 do Regimento Interno do CONSAD;
- Requerimento apresentado e deliberado na 124ª sessão ordinária do CONSAD, em 23/11/2023 (1565056);

## **DECIDE:**

**Art. 1º** Aprovar moção de congratulação aos servidores técnico-administrativos do Campus Jorge Vassilakis, em Guajará-Mirim, listados a seguir:

- I Ariel Argobe da Costa Brasil;
- II Carlos Barroso de Oliveira Junior;
- III Celielson de Aguiar Brito;
- IV Mateus da Silva Campos;
- V Edneia Bento de Souza Fernandes;
- VI Elainy da Silva Camilo Loiola;
- VII Francisco Chagas da Silva Moreira;
- VIII Hélio Ortiz;
- IX Marilia Rodrigues de Assunção;
- X Raone Holanda da Cruz;
- XI Sandra de Almeida;
- XII Sonia dos Santos.
- **Art. 2º** Este ato decisório entra em vigor na data de sua publicação.

Conselheiro José Juliano Cedaro

Vice-Presidente do CONSAD, no exercício da presidência

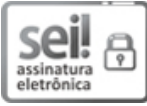

Documento assinado eletronicamente por **JOSE JULIANO CEDARO**, **Vice-Presidente**, em 29/11/2023, às 16:58, conforme horário oficial de Brasília, com fundamento no art. 6º, § 1º, do Decreto nº 8.539, de 8 de [outubro](http://www.planalto.gov.br/ccivil_03/_Ato2015-2018/2015/Decreto/D8539.htm) de 2015.

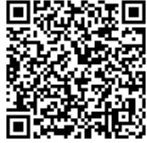

A autenticidade deste documento pode ser conferida no site [http://sei.unir.br/sei/controlador\\_externo.php?](http://sei.unir.br/sei/controlador_externo.php?acao=documento_conferir&id_orgao_acesso_externo=0) [acao=documento\\_conferir&id\\_orgao\\_acesso\\_externo=0](http://sei.unir.br/sei/controlador_externo.php?acao=documento_conferir&id_orgao_acesso_externo=0), informando o código verificador **1575085** e o código CRC **345CEA41**.

**Referência:** Processo nº 23118.017576/2023-99 SEI nº 1575085